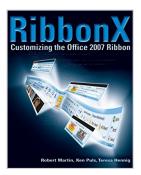

## RibbonX: Customizing the Office 2007 Ribbon

By Robert Martin, Ken Puls, Teresa Hennig

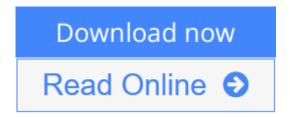

**RibbonX: Customizing the Office 2007 Ribbon** By Robert Martin, Ken Puls, Teresa Hennig

- As the most radical change to the Office interface in its history, the Ribbon replaces the traditional menu bar and toolbars and requires a new set of skills for customizing
- Instructions and examples demonstrate how to customize the Ribbon using VBA, XML, Access, Excel, and Word
- Covers the relevant aspects of security, such as trust centers and digital certificates
- Packed with real-world code examples that readers can immediately apply
- Features helpful references

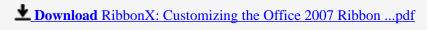

Read Online RibbonX: Customizing the Office 2007 Ribbon ...pdf

### RibbonX: Customizing the Office 2007 Ribbon

By Robert Martin, Ken Puls, Teresa Hennig

RibbonX: Customizing the Office 2007 Ribbon By Robert Martin, Ken Puls, Teresa Hennig

- As the most radical change to the Office interface in its history, the Ribbon replaces the traditional menu bar and toolbars and requires a new set of skills for customizing
- Instructions and examples demonstrate how to customize the Ribbon using VBA, XML, Access, Excel, and Word
- Covers the relevant aspects of security, such as trust centers and digital certificates
- Packed with real-world code examples that readers can immediately apply
- Features helpful references

## RibbonX: Customizing the Office 2007 Ribbon By Robert Martin, Ken Puls, Teresa Hennig Bibliography

Rank: #1091212 in Books
Published on: 2008-01-10
Released on: 2007-12-21
Original language: English

• Number of items: 1

• Dimensions: 9.10" h x 1.50" w x 7.20" l, 2.19 pounds

• Binding: Paperback

• 688 pages

**▶ Download** RibbonX: Customizing the Office 2007 Ribbon ...pdf

Read Online RibbonX: Customizing the Office 2007 Ribbon ...pdf

### Download and Read Free Online RibbonX: Customizing the Office 2007 Ribbon By Robert Martin, Ken Puls, Teresa Hennig

#### **Editorial Review**

From the Back Cover

#### Microsoft MVPs teach you new skills for customizing the Ribbon

If you like to build custom applications or customize the Office user interface, this book is for you. Written by a team of Microsoft MVPs, it shows you—step by step—how easy it is to modify the Microsoft Office® 2007 Ribbon, how the Ribbon works, and how you can customize it to add functionality. You'll learn to leverage the RibbonX API to hide, create, add, and group controls.

Along with techniques for using XML, VBA, and Access macros, you'll find clear instructions, practical examples, and real-world code you can use. This is the perfect guide for beginners, developers, and power users alike.

- Explore the Ribbon user interface and Quick Access Toolbar
- Access the CustomUI Editor and start modifying
- Learn the essentials of XML and why you need it
- Write and debug your own code with Visual Basic® for Applications (VBA)
- Master RibbonX basic controls and create custom, static, and dynamic menus
- Deploy your Ribbon customizations across files
- Gain a working knowledge of key aspects of Office security such as digital certificates and privacy settings

Inside you'll also find a handy table of RibbonX tags, a tool to quickly reveal the imageMso references and generate its XML, and much more.

#### About the Author

**Robert Martin** is an Excel MVP and Microsoft Certified Professional. With a background in finance, he has worked as an IT director for an investment bank in the UK, and worked on charitable projects in Africa before turning to authoring on MS Office development.

**Ken Puls** is an Excel MVP and a Certified Management Accountant in Canada. He works as the Controller of a resort, teaches Excel courses, and has authored all of the articles at the www.excelguru.ca website.

**Teresa Hennig** is an Access MVP and president of the Pacific Northwest Access Developer Group and the Seattle Access Group. She is the lead author of the *Access VBA Programmer's Reference* series and is a lead on three national committees for INETA. Her company, Data Dynamics Northwest, provides data management solutions and consulting services.

#### **Users Review**

#### From reader reviews:

#### **Krystal Wilson:**

The feeling that you get from RibbonX: Customizing the Office 2007 Ribbon could be the more deep you rooting the information that hide into the words the more you get interested in reading it. It does not mean

that this book is hard to understand but RibbonX: Customizing the Office 2007 Ribbon giving you excitement feeling of reading. The article author conveys their point in certain way that can be understood through anyone who read it because the author of this guide is well-known enough. This specific book also makes your own vocabulary increase well. So it is easy to understand then can go with you, both in printed or e-book style are available. We recommend you for having that RibbonX: Customizing the Office 2007 Ribbon instantly.

#### **Helen Leavitt:**

Why? Because this RibbonX: Customizing the Office 2007 Ribbon is an unordinary book that the inside of the guide waiting for you to snap it but latter it will surprise you with the secret it inside. Reading this book close to it was fantastic author who have write the book in such wonderful way makes the content inside easier to understand, entertaining technique but still convey the meaning fully. So, it is good for you for not hesitating having this any more or you going to regret it. This book will give you a lot of gains than the other book have such as help improving your expertise and your critical thinking way. So, still want to hold up having that book? If I have been you I will go to the book store hurriedly.

#### **Chris Wolf:**

Are you kind of occupied person, only have 10 or 15 minute in your day time to upgrading your mind skill or thinking skill perhaps analytical thinking? Then you are having problem with the book as compared to can satisfy your limited time to read it because all of this time you only find reserve that need more time to be go through. RibbonX: Customizing the Office 2007 Ribbon can be your answer given it can be read by anyone who have those short extra time problems.

#### William Ward:

As we know that book is important thing to add our understanding for everything. By a book we can know everything we wish. A book is a list of written, printed, illustrated or perhaps blank sheet. Every year seemed to be exactly added. This e-book RibbonX: Customizing the Office 2007 Ribbon was filled in relation to science. Spend your time to add your knowledge about your research competence. Some people has several feel when they reading some sort of book. If you know how big benefit of a book, you can experience enjoy to read a reserve. In the modern era like today, many ways to get book that you simply wanted.

Download and Read Online RibbonX: Customizing the Office 2007 Ribbon By Robert Martin, Ken Puls, Teresa Hennig #7PYL6CBR81U

# Read RibbonX: Customizing the Office 2007 Ribbon By Robert Martin, Ken Puls, Teresa Hennig for online ebook

RibbonX: Customizing the Office 2007 Ribbon By Robert Martin, Ken Puls, Teresa Hennig Free PDF d0wnl0ad, audio books, books to read, good books to read, cheap books, good books, online books, books online, book reviews epub, read books online, books to read online, online library, greatbooks to read, PDF best books to read, top books to read RibbonX: Customizing the Office 2007 Ribbon By Robert Martin, Ken Puls, Teresa Hennig books to read online.

Online RibbonX: Customizing the Office 2007 Ribbon By Robert Martin, Ken Puls, Teresa Hennig ebook PDF download

RibbonX: Customizing the Office 2007 Ribbon By Robert Martin, Ken Puls, Teresa Hennig Doc

RibbonX: Customizing the Office 2007 Ribbon By Robert Martin, Ken Puls, Teresa Hennig Mobipocket

RibbonX: Customizing the Office 2007 Ribbon By Robert Martin, Ken Puls, Teresa Hennig EPub